## **Data Handling Processes in Edmond**

Dr. Yves Vincent Grossmann [grossmann@mpdl.mpg.de](mailto:grossmann@mpdl.mpg.de) Max Planck Digital Library

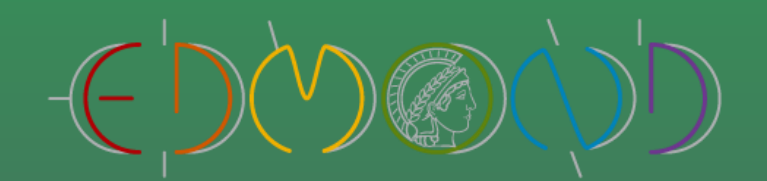

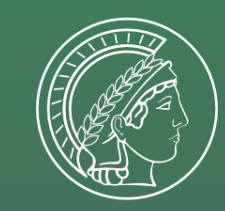

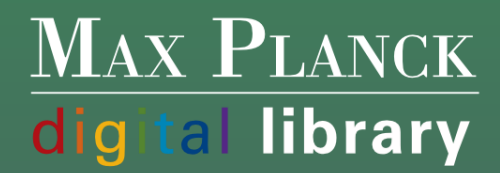

## **Steps:**

**1. Ingest 2. Archival Storage 3. Data Management 4. Access 5. Administration**

## **Ingest**

- In Edmond, the first supplied version of a dataset (including a metadata record and one or more data files) is a draft version. It is assigned a draft DOI and is not publicly available yet. This corresponds to the OAIS Submission Information Package (SIP).
- In general, Edmond does not create separate Archival Information Packages (AIPs), which sets it apart from OAIS. Instead, the dataset is prepared as Dissemination Information Package (DIP) at this stage.
- **The system does not keep track of changes on the dataset until it is** published. In this phase, the depositor is allowed to give other users access to the dataset, e.g. for reviewing purposes.

### **Archival Storage**

As described above, DIPs instead of AIPs are prepared during ingest.

#### **Data Management**

- Once published, any change on a dataset (metadata and/or data files) results in a new unpublished version. Thus, any alterations are accurately documented and ensure the authenticity of a dataset.
- Deaccessioning (public access removal) is still possible for important reasons.

#### **Access**

- Datasets can only be published when they provide certain required metadata for citation and findability. Every published dataset is registered with a DOI and metadata at DataCite.
- Additionally, different other metadata formats are provided, which can be used by third party catalogues and search engines and result in better dissemination (e.g. JSON-LD Schema.org for Google Dataset Search).

## **Administration**

- In Dataverse, the role of the Administration function can technically be distributed across different internal sections.
- However, in Edmond, the daily operations of the repository will be managed by a dedicated service manager with superuser access rights.

# **Thank you for your attention**

[edmond@mpdl.mpg.de](mailto:edmond@mpdl.mpg.de)